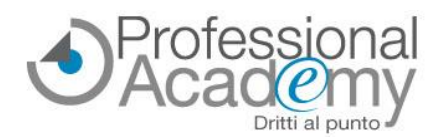

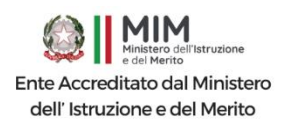

## **Come progettare le Unità di Apprendimento e renderle coerenti con la programmazione per competenze?**

Buongiorno,

**costruire un'Unità di Apprendimento (UdA)** è un'operazione molto complessa: si tratta di uno strumento chiave della programmazione didattica, che mette **al centro lo studente** e che necessita di un **alto grado di personalizzazione**, per garantire un **percorso formativo trasversale e interdisciplinare**.

Progettare in modo efficace e coerente un'UdA presuppone dei passaggi fondamentali e non trascurabili: *conoscere la normativa, conoscere gli stili di apprendimento degli allievi, sapere che ruolo gioca l'ambiente di apprendimento e come sfruttare le nuove tecnologie, avere un format di riferimento in cui ogni sezione viene rispettata (dalla scelta del titolo alla verifica finale.*

#### **Occorre dunque sapere, step by step, cosa fare e come farlo.**

A seguito delle numerose **richieste di chiarimenti normativi** e di **indicazioni pratiche** per la progettazione di UdA, abbiamo realizzato un pratico corso online, **accreditato e acquistabile anche con Carta del Docente**.

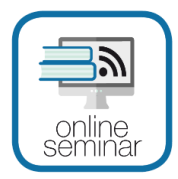

**Online Seminar** (Corso di formazione online) - **Corso accreditato MIM** (15 ore)

# **Unità di Apprendimento (UdA): come progettare, costruire e valutare la didattica per competenze**

*A cura di Silvio Bagnariol, Dottore di ricerca in Scienze della Cognizione e della Formazione, docente universitario di Pedagogia speciale e Didattica dell'inclusione presso l'Università Cà Foscari di Venezia, formatore e insegnante di sostegno nella scuola secondaria.*

L'**Online Seminar è un corso online di formazione pratica**, costituito da **4 lezioni** (*video, materiale didattico, slides, esempi, test di autovalutazione intermedi*) disponibili su un apposito portale web riservato ai soli partecipanti.

**Disponibilità immediata di tutto il materiale didattico.**

### **Perché partecipare?**

- ➔ Per ricevere **indicazioni a carattere normativo rispetto alla strutturazione delle UdA.**
- ➔ Per capire **quali operazioni compiere in ogni fase:** *dalla scelta del titolo e della tematica alla predisposizione delle prove autentiche, fino alla valutazione.*
- ➔ Per ricevere **materiali pratici** *(format UdA preimpostato, esempi di UdA e UdA inclusive, griglie di valutazione, compiti autentici..*.), **dispense e video.**
- ➔ Per **dissipare ogni dubbio** e ricevere il **parere di uno dei massimi esperti in materia.**
- ➔ Per **effettuare una formazione pratica con la massima flessibilità**: il materiale didattico verrà caricato su un portale dedicato. *Potrà decidere liberamente quando e dove consultarlo!*
- ➔ Per **ricevere l'attestato di partecipazione** (15 ore di formazione)!

**Si iscriva oggi stesso inviando il modulo d'iscrizione allegato via Fax al n. 0376 1582116!** Per ogni chiarimento ci può contattare al n. 0376 391645 o via email a [formazione@aidem.it](mailto:formazione@aidem.it)

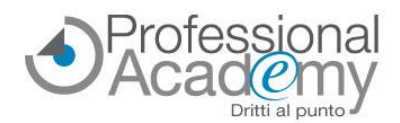

*Online Seminar (Corso online di formazione pratica) - Corso accreditato MIM* **Unità di Apprendimento (UdA): come progettare, costruire e valutare la didattica per competenze**

**Programma sintetico delle lezioni** *(programma completo su www.aidem.it)*

#### **Prima Lezione**

#### **L'Unità di apprendimento e la didattica per competenze**

- L'Unità di Apprendimento e la normativa
- Competenze negli ordinamenti di riferimento: Linee Guida e Indicazioni Nazionali
- Le competenze chiave europee
- Caratteri e definizioni della didattica per competenze
- Il ruolo dell'ambiente di apprendimento
- Il ruolo delle nuove tecnologie
- **E** I compiti autentici: definizione ed esempi

*Video, Materiale Didattico, Slides di sintesi, Test di Autovalutazione*

#### $\mathbf{r}$ **Seconda Lezione**

#### **La centralità dell'apprendimento degli alunni nella lezione**

- Unità di apprendimento vs unità didattica
- Il processo di apprendimento: input-elaborazione-output
- Gli stili di insegnamento del docente
- Gli stili di apprendimento degli allievi
- Il ruolo del docente nella didattica
- L'attivismo pedagogico: principi e autori
- Metodologie didattiche attive: principi ed esempi

*Video, Materiale Didattico, Slides di sintesi, Test di Autovalutazione*

**Terza Lezione** 

#### **L'Unità di Apprendimento come un progetto**

- Format per la progettazione dell'UdA
- Forma tabellare e in power point del format dell'UdA
- Come progettare e scrivere un'UdA step by step
- Come scrivere gli obiettivi suddivisi per conoscenze, abilità e competenze? Quali tipologie di prove per verificare un'UdA?
- Valutazione dei processi e dei prodotti di apprendimento
- Come scrivere una rubrica di competenze: esempi
- Come scrivere una griglia di valutazione di un prodotto: esempi
- Esempi di UdA risolte in forma tabellare e in power point

*Video, Materiale Didattico, Slides di sintesi, Test di Autovalutazione*

#### **Quarta Lezione**

#### **L'Unità di Apprendimento inclusiva**

- Criteri progettuali dell'UdA inclusiva
- La centralità degli studenti con Bisogni Educativi Speciali
- Fondamenti di didattica per i DSA
- Fondamenti di didattica speciale
- Esempi di UdA inclusive in forma tabellare e in Power Point *Video, Materiale Didattico, Slides di sintesi, Test di Autovalutazione*

**Relatore: Silvio Bagnariol**, Dottore di ricerca in Scienze della Cognizione e della Formazione, formatore, insegnante di sostegno

### **Per iscriversi inviare il presente modulo via email o via fax al n. 0376 1582116!**

**MODULO D'ISCRIZIONE** (Si prega di scrivere in stampatello in modo leggibile)(10026203)

Titolo: **"Unità di Apprendimento (UdA): come progettare, costruire e valutare la didattica per competenze"**  Prezzo per partecipante: € 79,00\*

**CARTA** 

#### ❑ Sì, desidero iscrivermi utilizzando la **CARTA del DOCENTE\*\* (Codice identificativo Catalogo Piattaforma Sofia: 86748)**

*\*\*Per gli acquisti effettuati tramite la carta del docente non è possibile beneficiare delle offerte in corso. \*IVA esente ai sensi del D.P.R. 633/72, art.10.* CD/24

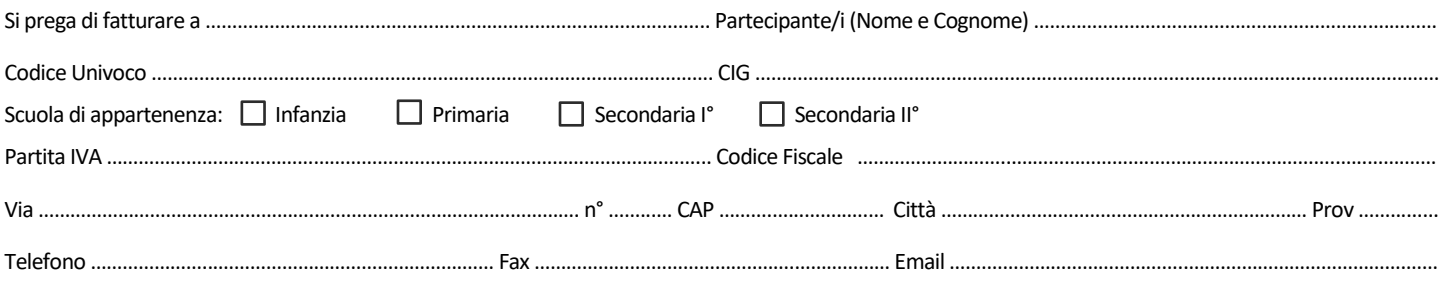

#### Data, Firma e Timbro per accettazione:..

Sottoscrivendo il presente ordine confermo di aver preso visione dell'informativa, pubblicata sul sito "aidem.it" al seguente lin[k https://www.aidem.it/privacy/](https://www.aidem.it/privacy/) per il trattamento dei dati personali per le finalità e con le modalità in essa indicate e previste. Per ogni ulteriore informazione sul trattamento dei tuoi dati, contattaci all'indirizzo [privacy@aidem.it.](mailto:privacy@aidem.it) Ti ricordiamo, altresì, che puoi opporti in ogni momento al trattamento dei tuoi dati personali se esso è fondato sul legittimo interesse, inviando la tua richiesta ad Aidem all'indirizzo [privacy@aidem.it.](mailto:privacy@aidem.it) DISDETTA: L'eventuale disdetta all'Online Seminar dovrà essere comunicata in forma scritta entro il 5° giorno successivo all'invio del modulo d'ordine. Trascorso tale termine, verrà addebitata l'intera quota d'iscrizione. ORGANIZZAZIONE: In caso di circostanze imprevedibili AIDEM Srl si riserva il diritto di operare eventuali cambiamenti di data, programma o docenti. L'Online Seminar si svolgerà al raggiungimento del numero minimo dei partecipanti.

Con la firma del presente modulo di iscrizione si danno per lette e accettate le condizioni generali, pubblicate sulla pagina web [www.aidem.it](http://www./) [\(www.aidem.it/wp-content/up](https://www.aidem.it/wp-content/uploads/2018/11/Condizioni_Generali.pdf)[loads/2018/11/Condizioni\\_Generali.pdf\).](https://www.aidem.it/wp-content/uploads/2018/11/Condizioni_Generali.pdf)